全站仪自动监测管理系统

# 操作手册

下载地址: <https://www.celiangyun.com/dfsmanage/>

#### **1** 系统数据组织关系

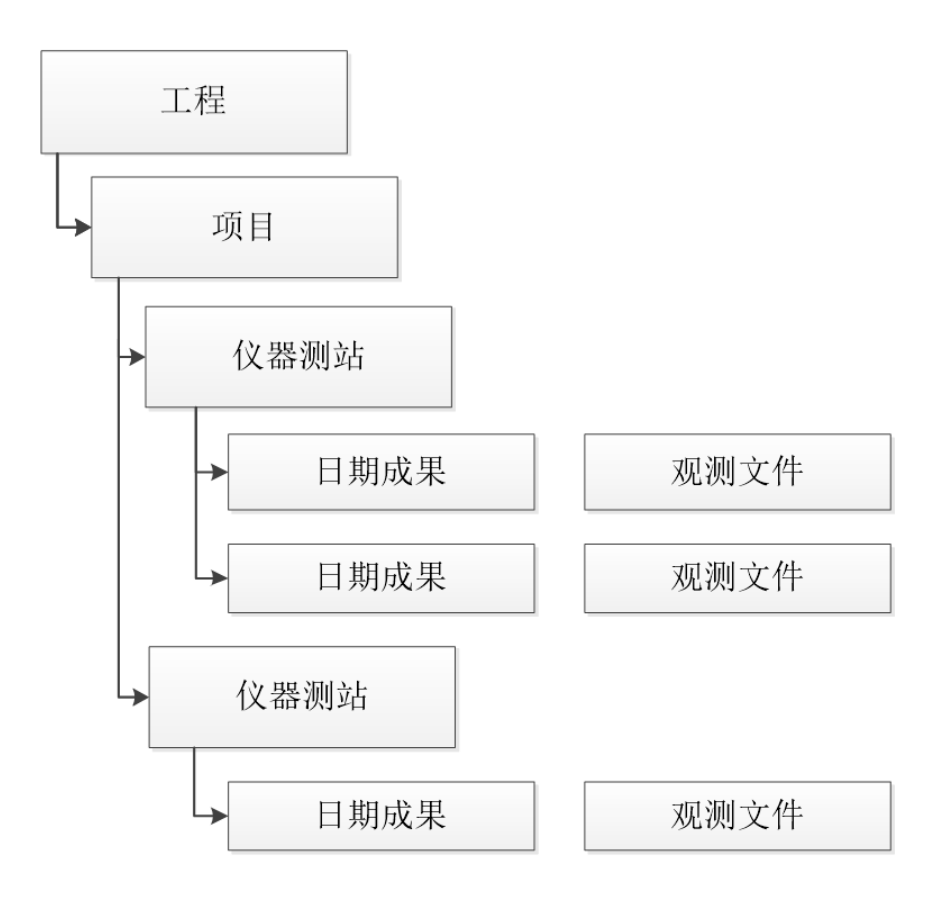

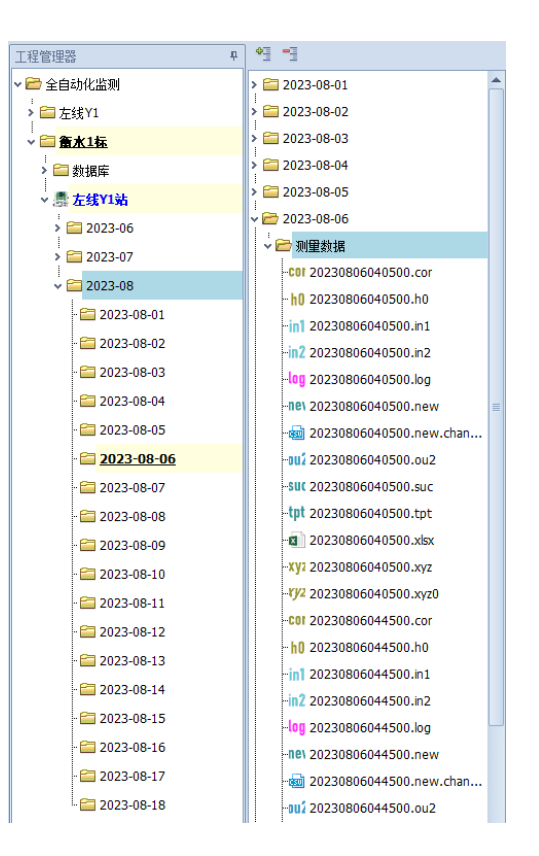

## 工程项目

#### **2.1** 新建打开工程

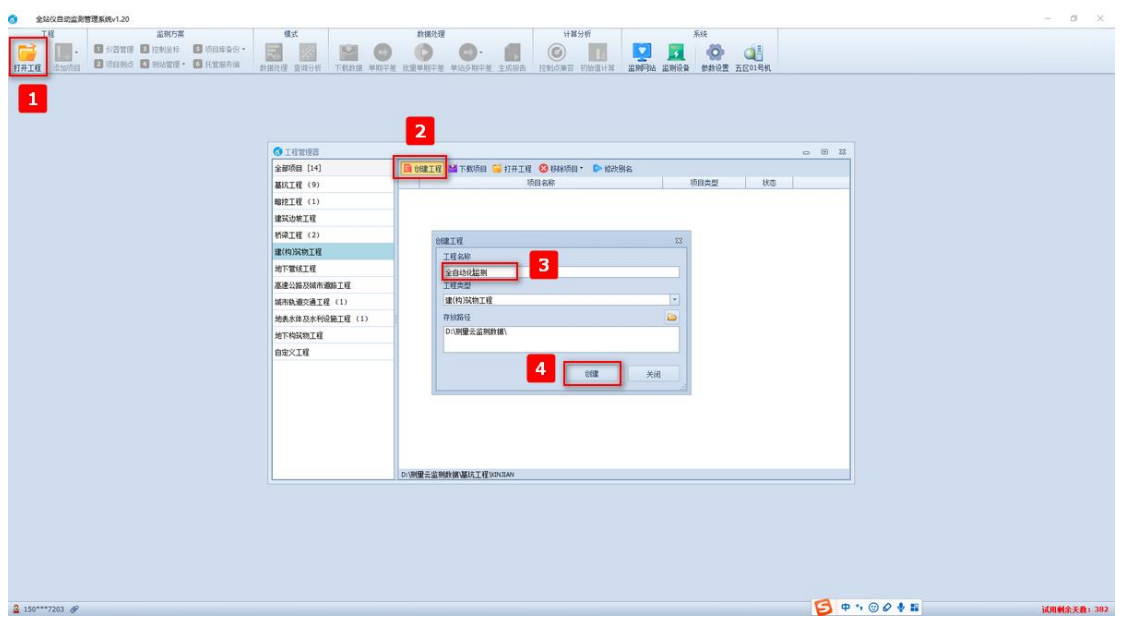

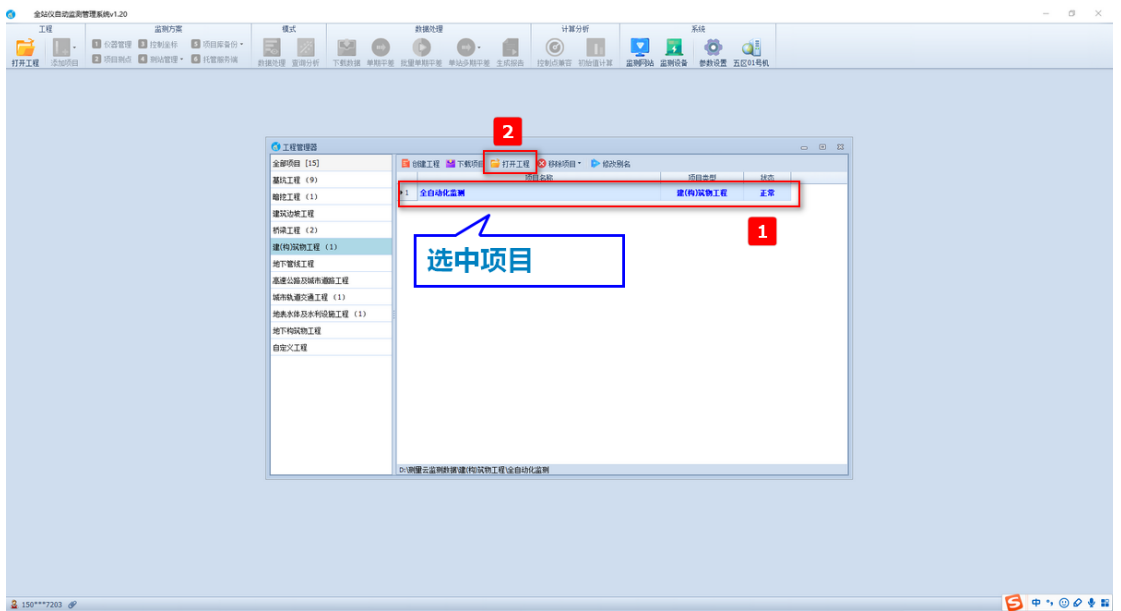

# **2.2** 新建工程、标段、区间

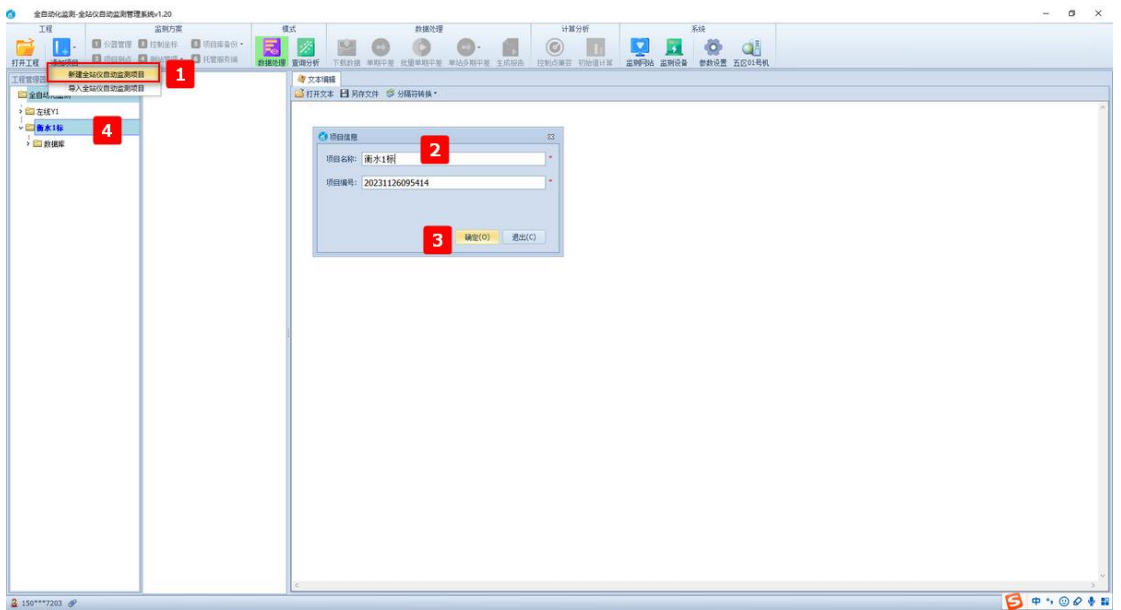

#### **3** 数据处理

**3.1** 文件浏览

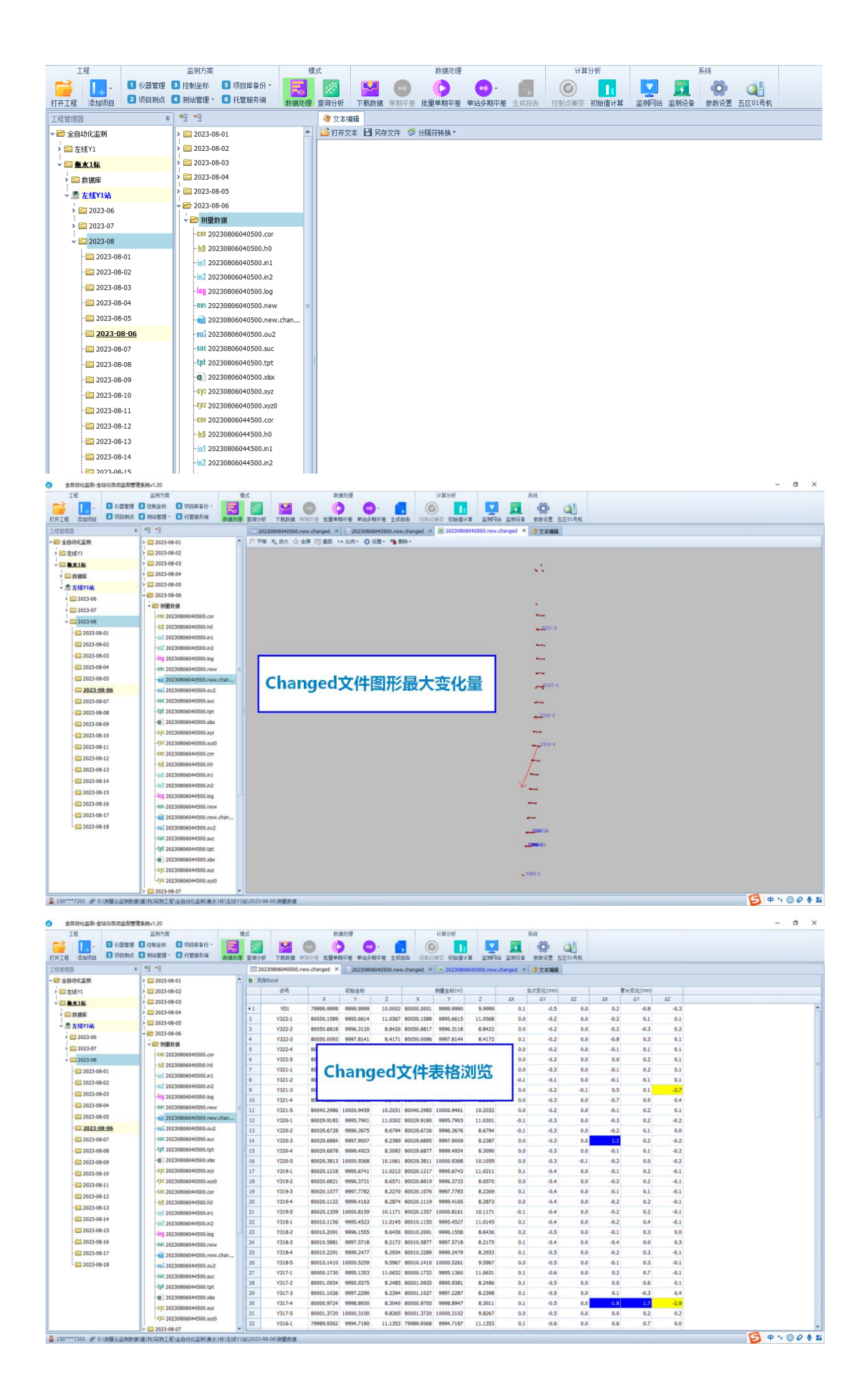

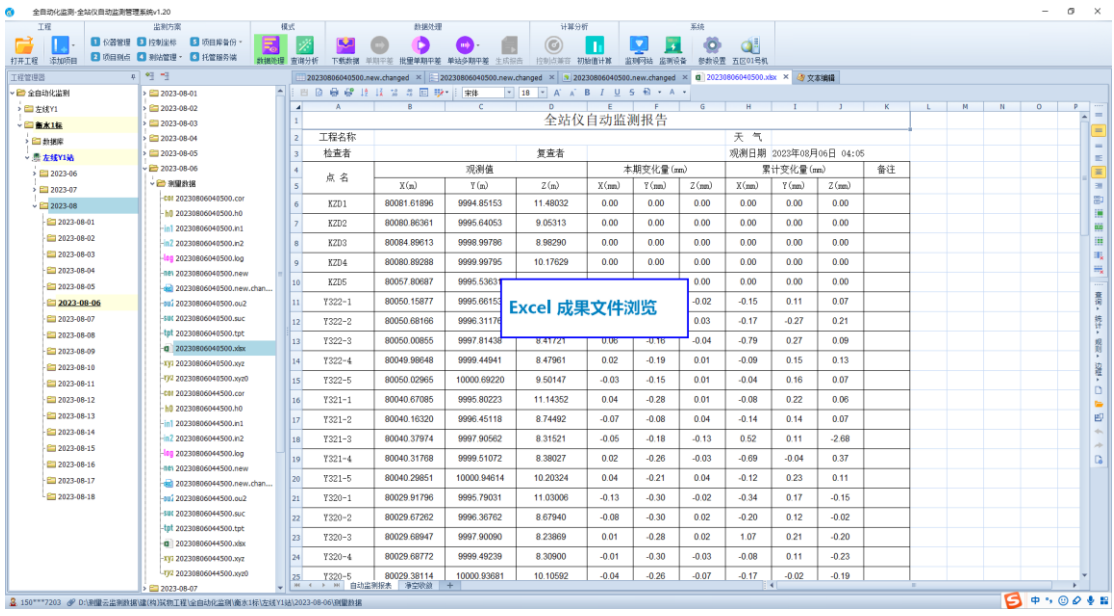

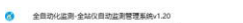

| 工程                | 出现方案                       | 模式        |                         | 数据处理                                                                                                    |                           |                         | 计算分析               |               |           | 系统 |             |  |        |  |
|-------------------|----------------------------|-----------|-------------------------|----------------------------------------------------------------------------------------------------|---------------------------|-------------------------|--------------------|---------------|-----------|----|-------------|--|--------|--|
|                   | ■ 6/器管理 ■ 控制金标<br>日添自库备份   | 民         |                         |                                                                                                    | в<br>m.                   |                         | G                  |               | ×         | O  | Œ           |  |        |  |
| 适加质目<br>打开工程      | ■ 项目则点 ■ 别站管理 · ■ 托管服务端    | 数据处理 查询分析 |                         | 下载数据 单用平部 批量单期平差 单站多期中差                                                                                                    |                           | 生成招告                    | 控制点矩阵 初始值计算        |               | 监测问站 监测设备 |    | 参数设置 五区01号机 |  |        |  |
|                   |                            |           |                         |                                                                                                    |                           |                         |                    |               |           |    |             |  |        |  |
| 工程管理器             | 4 월 전                      |           |                         | □ 20230806040500.suc × 3:20230806040500.suc × □ 20230806040500.new.changed × 20230806040500.new.changed × d 20230806040500.xix × 3 5 文本编辑 |                           |                         |                    |               |           |    |             |  |        |  |
| 日金自动化监测           | $= 2023 - 08 - 01$         | ×         |                         | EGGB - M SHEEKK                                                                                                    |                           |                         |                    |               |           |    |             |  |        |  |
| > 二左线Y1           | $\geq$ 2023-08-02          |           | YD1.2.91.0.0000         |                                                                                                    |                           |                         |                    |               |           |    |             |  |        |  |
| → 画案1框            | $\geq$ 2023-08-03          |           |                         | Start, 2023-05-06, 04:05:05                                                                                                    |                           |                         |                    |               |           |    |             |  |        |  |
| 「二数据库             | $2023-08-04$               |           | $\mathbf{1}$            |                                                                                                    |                           |                         |                    |               |           |    |             |  |        |  |
| · 是左线Y1站          | $> 2023 - 08 - 05$         |           | KZD1<br>KZD2            | , 356, 232430,<br>356.544661,                                                                                                    | 88.574037.<br>90.400581.  | B1.79476.<br>80.98664   | 0.0000<br>0.0000.  | 0,00<br>0,00  |           |    |             |  |        |  |
|                   | $-2023 - 08 - 06$          |           | KZD <sub>3</sub>        | 359.192080,                                                                                                    | 90.410487.                | 84, 90811.              | 0.0000             | 0,00          |           |    |             |  |        |  |
| $\geq$ 2023-06    | → 日 実現的場                   |           | KZD4                    | 359.595224.                                                                                                    | 89.522472,                | 80, 89294               | 0.0000.            | 0,00          |           |    |             |  |        |  |
| $\geq$ 2023-07    | C01 20230806040500.com     |           | KZD5                    | 355, 350190,                                                                                                    | 88.522676.                | 57.98986.               | 0.0000.            | 0,00          |           |    |             |  |        |  |
| $-2023-08$        | h0 20230806040500.h0       |           | Y322-1                  | 355, 032073,                                                                                                    | 88.474364,                | 50.35704                | 0.0000,            | 0.00.         |           |    |             |  |        |  |
| $-2023 - 08 - 01$ |                            |           | Y322-2                  | 355, 501391.                                                                                                    | 91.181194.                | 50.82884                | 0.0000,            | 0,00          |           |    |             |  |        |  |
| $-2023 - 08 - 02$ | -in1 20230806040500.in1    |           | Y322-3                  | 357, 294860,                                                                                                    | 91.483255,                | 50.08123                | 0.0000,            | 0,00          |           |    |             |  |        |  |
| $-2023 - 08 - 03$ | in7 20230806040500.in2     |           | Y322-4<br>Y322-5        | 359, 220637,<br>0.473151.                                                                                                    | 91.442416.<br>90.340811.  | 50.01253.               | 0.0000             | 0.00          |           |    |             |  |        |  |
|                   | ## 20230806040500.log      |           | $Y321 - 1$              | 354, 062303.                                                                                                    | 88.234547.                |                         |                    |               |           |    |             |  |        |  |
| 2023-08-04        | 881 20230806040500,new     |           | $Y321 - 2$              | 354, 570009,                                                                                                    | 91.465186.                |                         | SUC 铁路CP3原始数据浏览    |               |           |    |             |  |        |  |
| $-2023 - 08 - 05$ | ad 20230806040500.new.chan |           | Y321-3                  | 357.015109,                                                                                                    | 92.230443.                |                         |                    |               |           |    |             |  |        |  |
| 2023-08-06        | au, 20230806040500.ou2     |           | $Y321 - 4$              | 359.181558.                                                                                                    | 92.175481.                |                         |                    |               |           |    |             |  |        |  |
| 2023-08-07        | EUC20230806040500.suc      |           | $Y321 - 5$              | 1.204059.                                                                                                    | 89.423293,                | 40.31007.               | 0.0000,            | 0,00.         |           |    |             |  |        |  |
| 2023-08-08        | tat 20230806040500.tpt     |           | Y320-1                  | 351, 592670,                                                                                                    | 88.024183.                | 30.23000                | 0.0000.            | 0,00          |           |    |             |  |        |  |
| ET 2023-08-09     | @ 20230806040500.xin       |           | Y320-2<br>Y320-3        | 353.011539.<br>355, 572106.                                                                                                    | 92.313879.<br>93.230366.  | 29.92300.<br>29, 81559. | 0.0000.<br>0,0000, | 0,00<br>0,00  |           |    |             |  |        |  |
|                   | TVI 20230806040500.xvz     |           | Y320-4                  | 359.011570.                                                                                                    | 93.152674.                | 29.74009.               | 0.0000.            | 0,00          |           |    |             |  |        |  |
| 图 2023-08-10      | TV2 20230806040500.xxz0    |           | Y320-5                  | 1.493647.                                                                                                    | 89.472941.                | 29, 39629.              | 0.0000.            | 0,00          |           |    |             |  |        |  |
| $-2023 - 08 - 11$ |                            |           | Y319-1                  | 347.520554,                                                                                                    | 87.092647.                | 20, 60654               | 0.0000.            | 0,00          |           |    |             |  |        |  |
| $2023 - 08 - 12$  | C01 20230806044500.com     |           | Y319-2                  | 350, 031710,                                                                                                    | 93, 392716.               | 21, 04015.              | 0.0000.            | 0,00          |           |    |             |  |        |  |
| 2023-08-13        | h0 20230806044500.h0       |           | $Y319-3$                | 353.414516,                                                                                                    | 95.002432.                | 20, 30734               | 0.0000,            | 0.00          |           |    |             |  |        |  |
| $-2023 - 08 - 14$ | in 20230806044500.in1      |           | $7319 - 4$              | 358.202175.                                                                                                    | 94.514831.                | 20.19313.               | 0.0000.            | 0,00          |           |    |             |  |        |  |
| $-2023 - 08 - 15$ | in2 20230806044500.in2     |           | Y319-5                  | 2.191901.                                                                                                    | 89.395382                 | 20.15263                | 0.0000,            | 0,00          |           |    |             |  |        |  |
|                   | 18 20230806044500.log      |           | <b>Y318-1</b><br>Y318-2 | 335.474811.<br>339, 220990.                                                                                                    | 84.461181.<br>97, 050767. | 11.13648.<br>10, 99248. | 0.0000,<br>0.0000. | 0.00<br>0,00  |           |    |             |  |        |  |
| 图 2023-08-16      | att 20230806044500.new     |           | Y318-3                  | 347, 051504.                                                                                                    | 99.185512                 | 11,00768                | 0.0000.            | 0,00.         |           |    |             |  |        |  |
| 2023-08-17        | ad 20230806044500.new.chan |           | Y318-4                  | 355.47540B,                                                                                                    | 99.263984                 | 10.39747.               | 0.0000.            | 0,00          |           |    |             |  |        |  |
| 2023-08-18        | au) 20230806044500.ou2     |           | Y318-5                  | 2,582357.                                                                                                    | 92.161887.                | 10.16267.               | 0.0000.            | 0,00          |           |    |             |  |        |  |
|                   | SBI 20230806044500.suc     |           | $Y317 - 1$              | 272.020913.                                                                                                    | 77.401996.                | 4.98098.                | 0.0000,            | 0,00          |           |    |             |  |        |  |
|                   | 1st 20230806044500.tpt     |           | Y317-2                  | 285, 040258,                                                                                                    | 112, 361992,              | 4.55578                 | 0.0000,            | 0,00.         |           |    |             |  |        |  |
|                   | 20230806044500.xisx        |           | $Y317-3$                | 291.420434.                                                                                                    | 120.325375.               | 3.46266.                | 0.0000.            | 0,00          |           |    |             |  |        |  |
|                   |                            |           | $Y317 - 4$              | 311, 180350,                                                                                                    | 139.052061.               | 2.24674.                | 0.0000.            | 0,00          |           |    |             |  |        |  |
|                   | TE 20230806044500.xxz      |           | $Y317 - 5$<br>Y316-1    | 12, 462861.<br>207.410416.                                                                                                    | 97.005541.<br>84.173363.  | 1.41762.<br>11.42119,   | 0.0000.<br>0.0000. | 0,00<br>0,00. |           |    |             |  |        |  |
|                   | TF2 20230806044500.xvz0    |           | Y316-2                  | . 204.565264.                                                                                                    | 98, 372468.               | 10, 84228.              | 0.0000             | 0,00          |           |    |             |  |        |  |
|                   | 2023-08-07                 |           |                         |                                                                                                    |                           |                         |                    |               |           |    |             |  | 9.0018 |  |

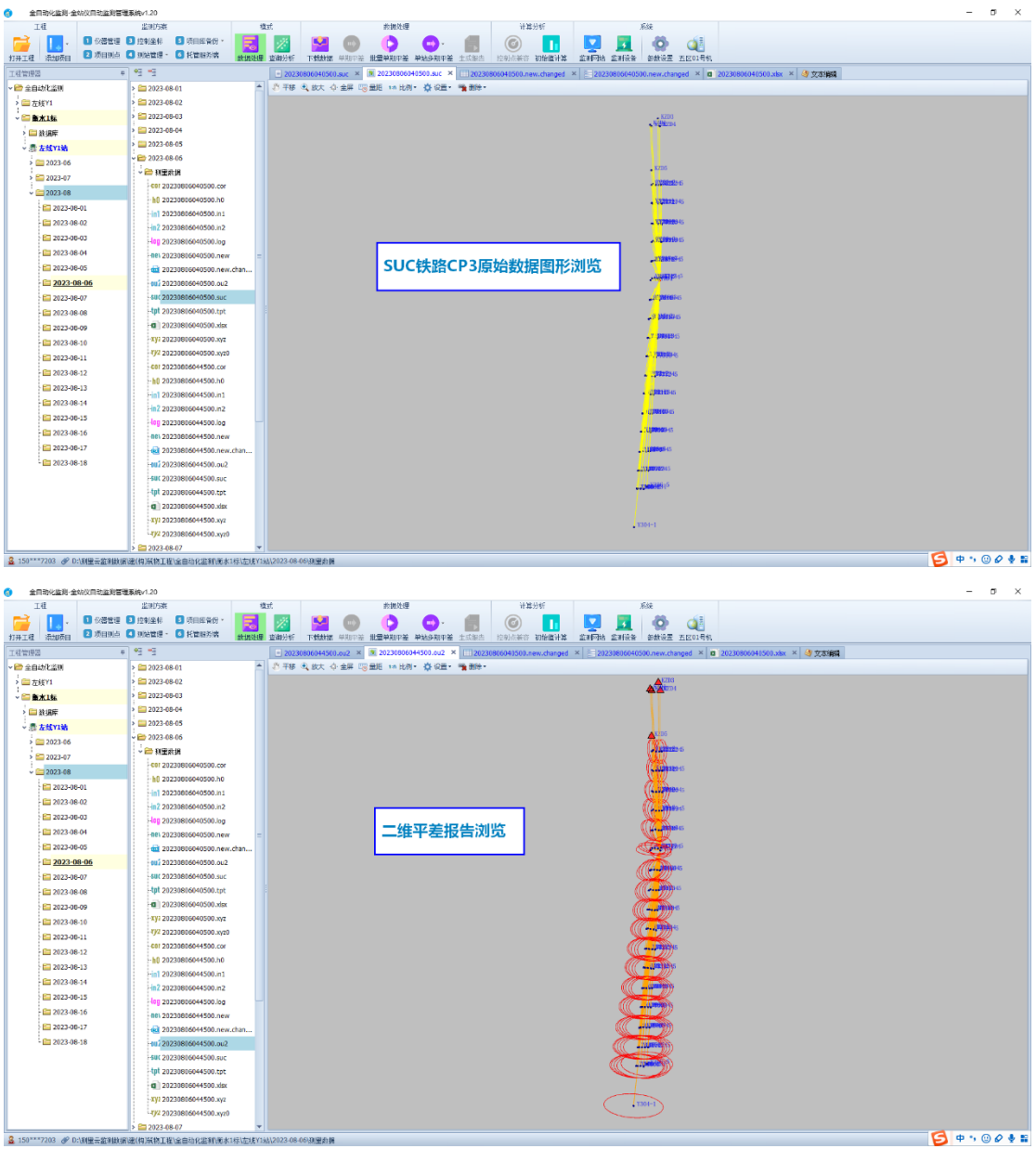

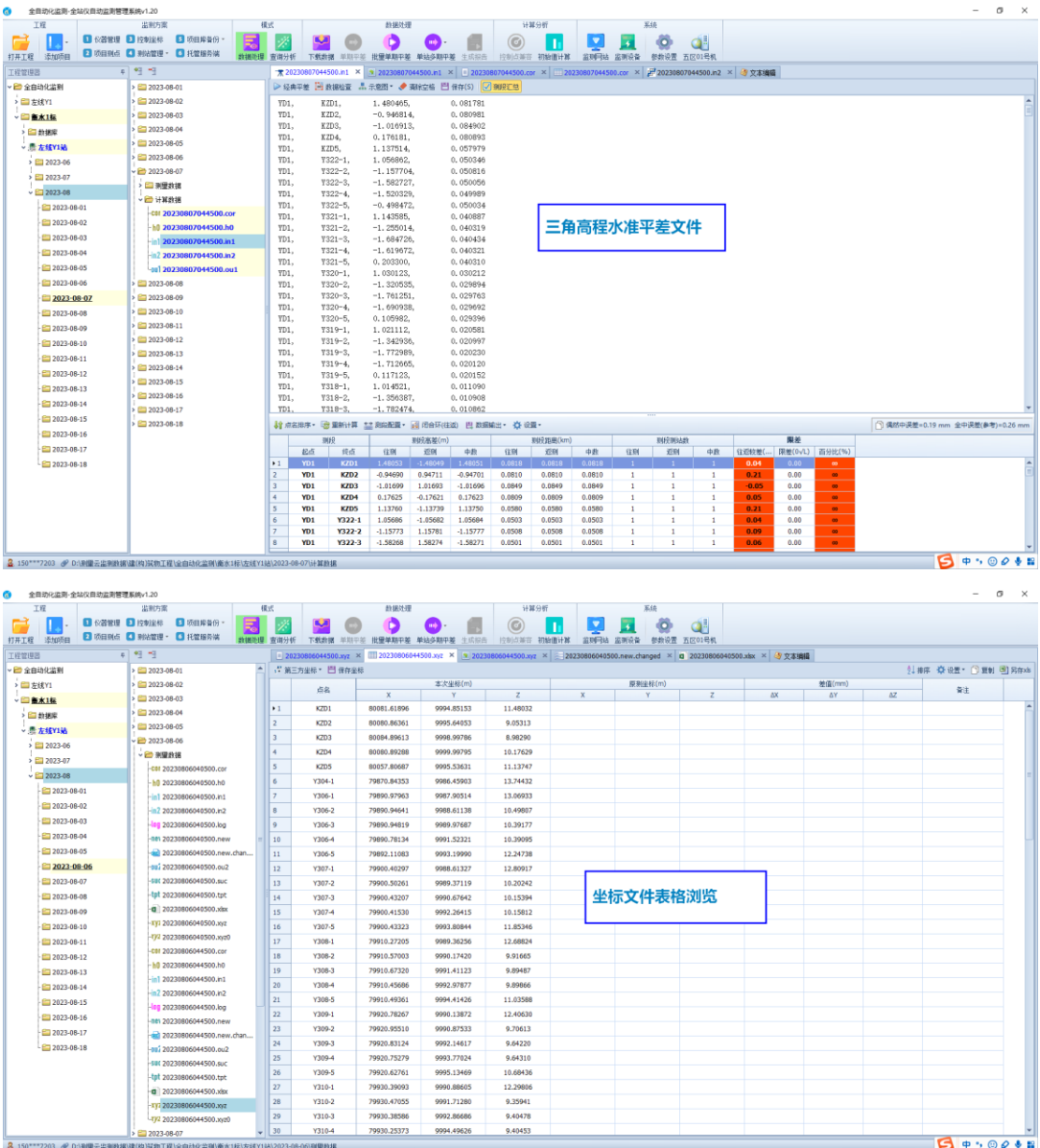

坐标文件表格浏览

**Besover** 

|<br>|<mark>全</mark> 150°°\*7203 **ダ D:N個云**書部N板値(构)試飾工程全自动化業制衡水1标(左板)

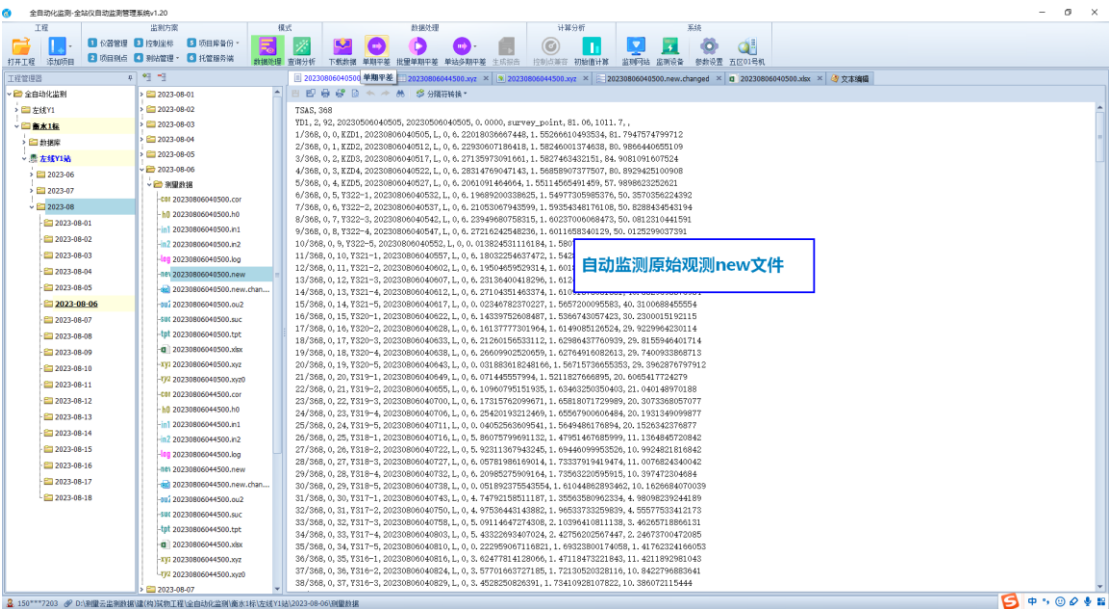

# **3.2** 单期次文件手动平差

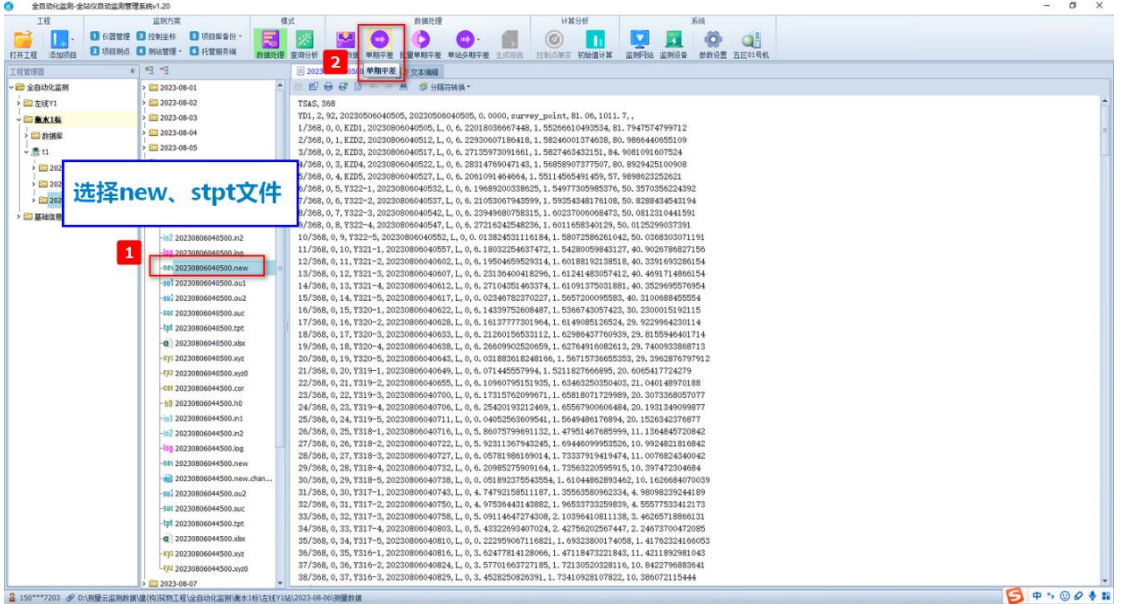

## **3.3** 单期次手动批量平差

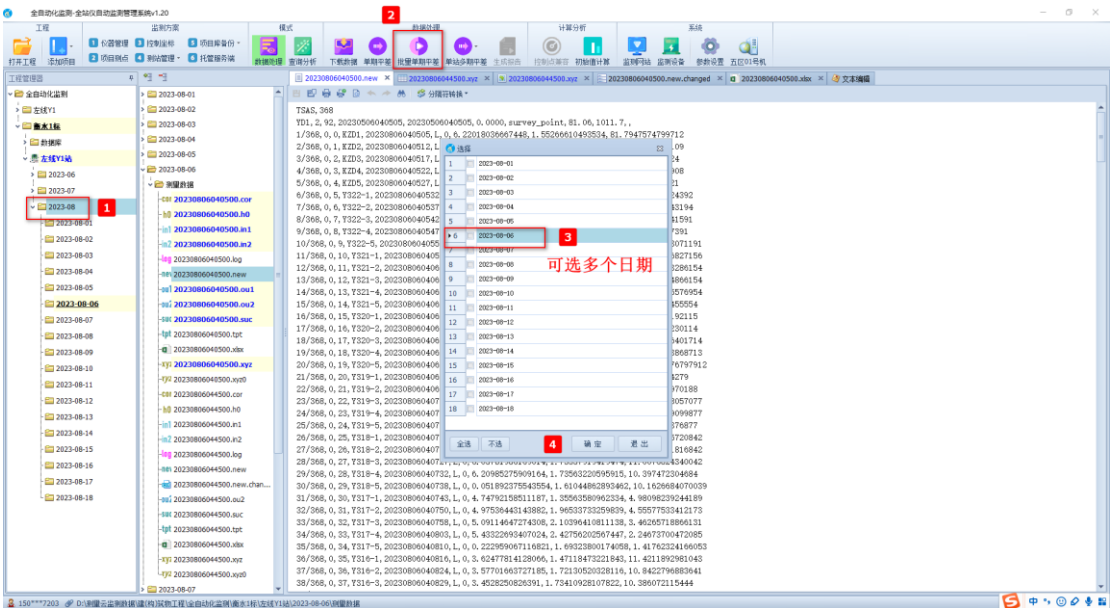

# **3.4** 单站下多期数据合并平差计算

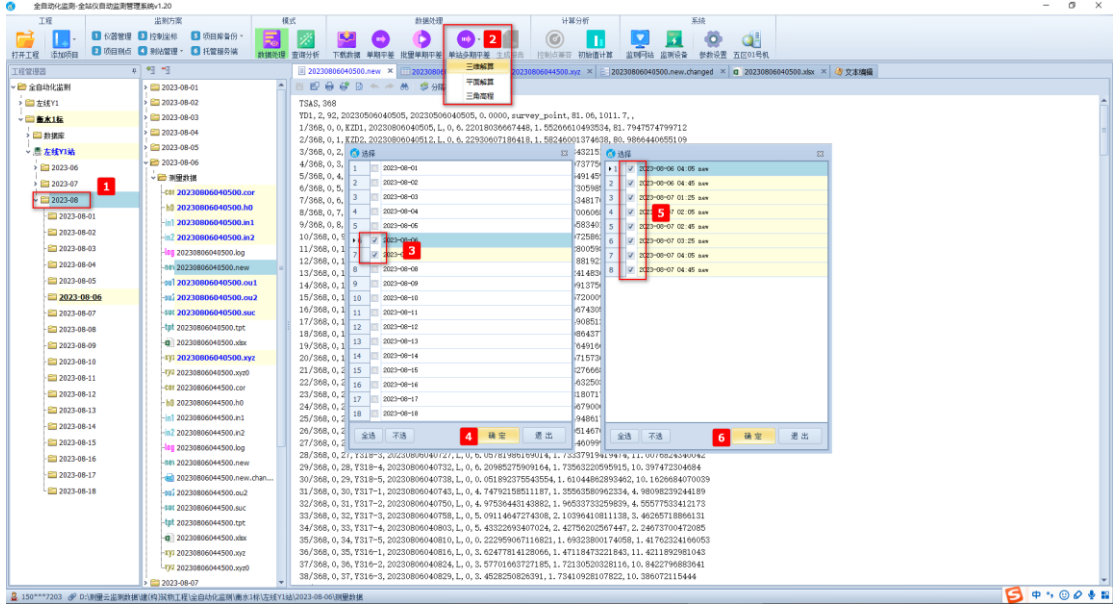

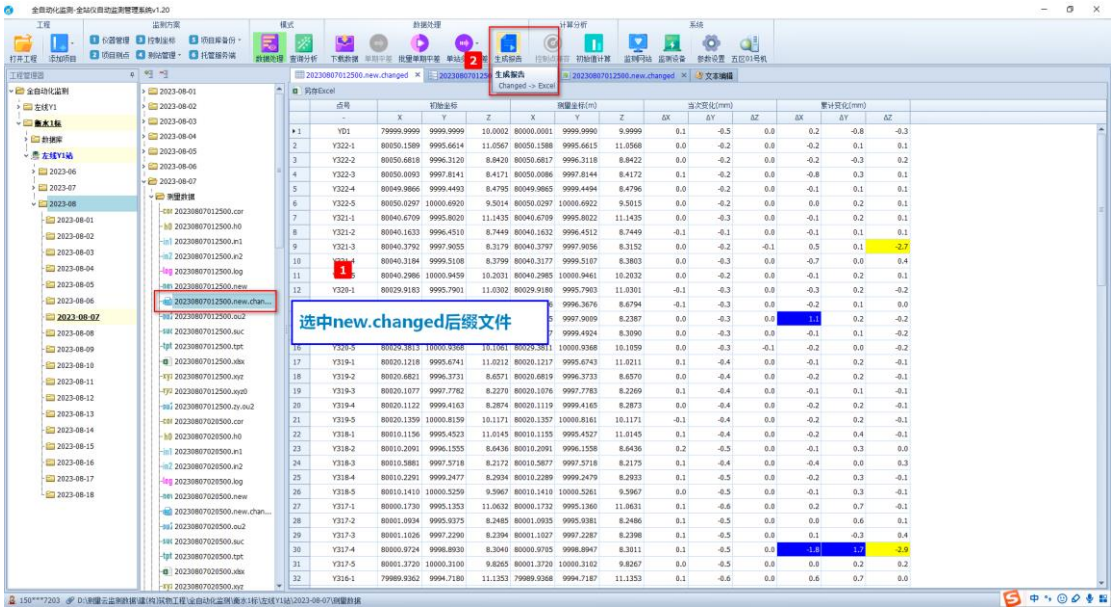

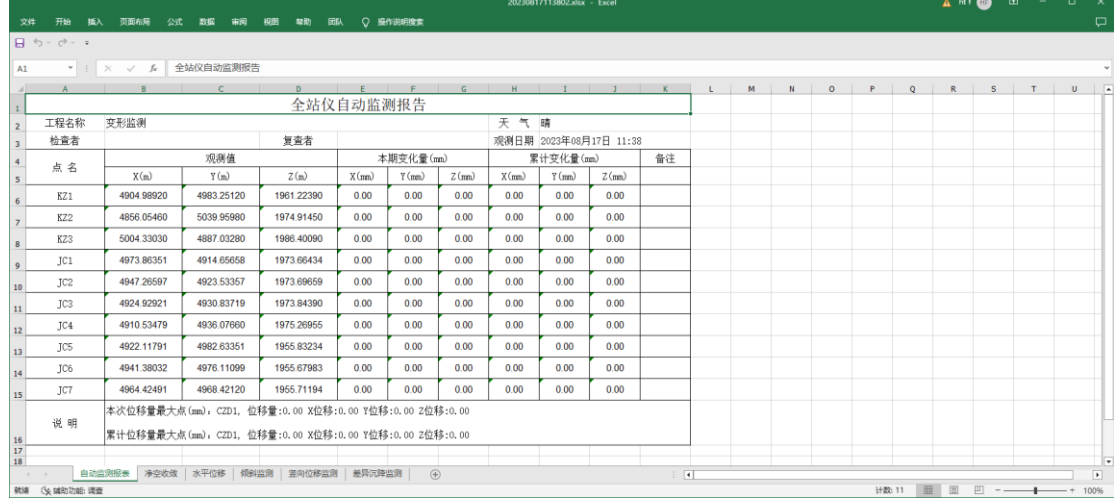

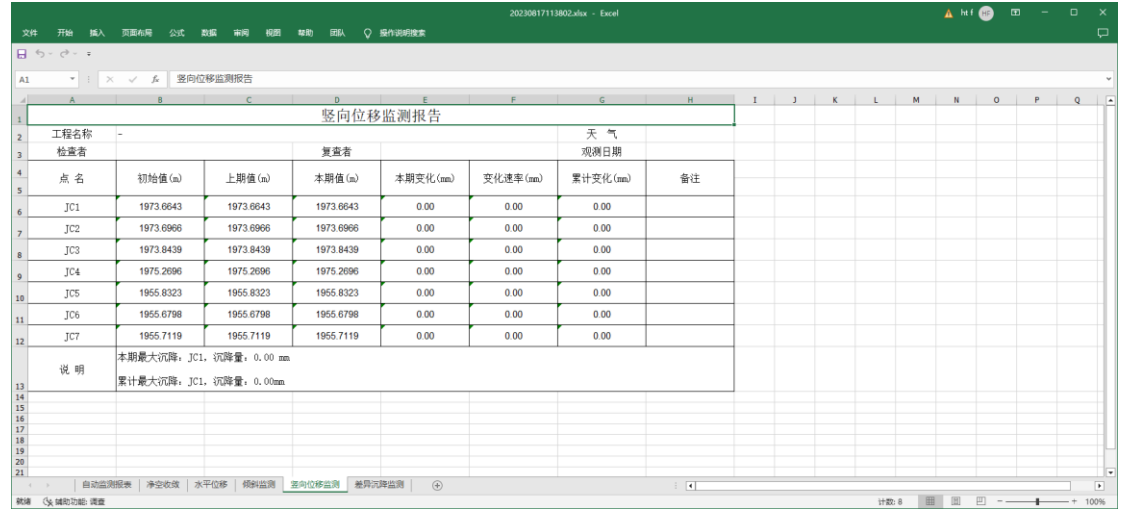

#### - 2022-20817113402-xix - Excel<br>文件 - 开始 | 越入 | 页面的房 - 公式 | 数据 | 事例 | 後題 | 単物 | 函及 | Q | 最内容明確素<br>| 日 - 勺 - っ - っ - - $\Delta$  in the contract of  $\Delta$  in the contract of  $\Delta$ 水平位移监测报告 1<br>2 工程名称 -<br>3 检查者 复查者 观测日期 累计位移(mm/d.mmss) □ 归算方位角<br>
(d. mmss) 位移值<br>
0.00000 0.00 4 序号 测点 横向 横向  $\frac{1}{0.00}$  $\left| \begin{array}{c} \hline \end{array} \right|$  $JC1$  $0.00$  $0,00000$  $\overline{0.00}$  $0.00000$  $\overline{0.00}$  $\overline{0.00}$  $\overline{0.00}$  $0.00000$  $\overline{0.00}$  $_{\rm JC2}$  $\overline{2}$  $\frac{1}{2}$  $JC3$  $0.00000$  0.00  $0.00000$  0.00  $0.00$  $\overline{0.00}$  $0.00000$  $\overline{0.00}$  $0.00$  $\left[ -4 \right]$  $_{\rm JC4}$  $0.00000$   $0.00$  $0.00000$  $0.00$  $0.00$  $0.00$  $0.00000$  $0.00$  $0.00$  $\begin{array}{r} 0.00 \\ 0.00 \\ 0.00 \end{array}$  $\begin{array}{r} 0.00000 \\ 0.00000 \\ \hline \end{array}$  $\begin{tabular}{|c|c|c|c|c|c|c|c|} \hline $\mathbb{1}$ & $\mathbb{0}$ & $\mathbb{0}$ & $\mathbb{0}$ & $\mathbb{0}$ & $\mathbb{0}$ & $\mathbb{0}$ & $\mathbb{0}$ & $\mathbb{0}$ & $\mathbb{0}$ & $\mathbb{0}$ \\ \hline $\mathbb{1}$ & $\mathbb{0}$ & $\mathbb{0}$ & $\mathbb{0}$ & $\mathbb{0}$ & $\mathbb{0}$ & $\mathbb{0}$ & $\mathbb{0}$ & $\mathbb{0}$ & $\mathbb{0}$ & $\mathbb{0}$ \\ \hline $\mathbb{1}$ & $\mathbb{0}$ & $\mathbb{0}$ & $\mathbb{0}$ & $\mathbb{$  $\begin{array}{|c|c|} \hline \text{5} & \text{5} \\ \hline \end{array}$  $0.00$  $0.00$  $0.00$  $0.00$  $0.00$  $0.00$  $0.00$  $\,$  6  $\,$  $0.00$  $11$  $0.00000$  $0.00$  $0.00$  $0.00$  $0.00$  $12$   $7$ 本期最大位移, 纵向, ,位移量, 0.00mm 横向, ,位移量, 0.00mm<br>说 明 <mark>累计最大位移, 纵向, ,位移量, 0.00mm 横向, ,位移量, 0.00mm</mark><br>- <mark>累计最大位移, 纵向, ,位移量, 0.00mm 横向, ,位移量, 0.00mm</mark>  $\frac{17}{18}$ <br> $\frac{19}{20}$ <br> $\frac{21}{21}$ → | 日XV出次出<br>第25卷 《矢 辅助功能:调查

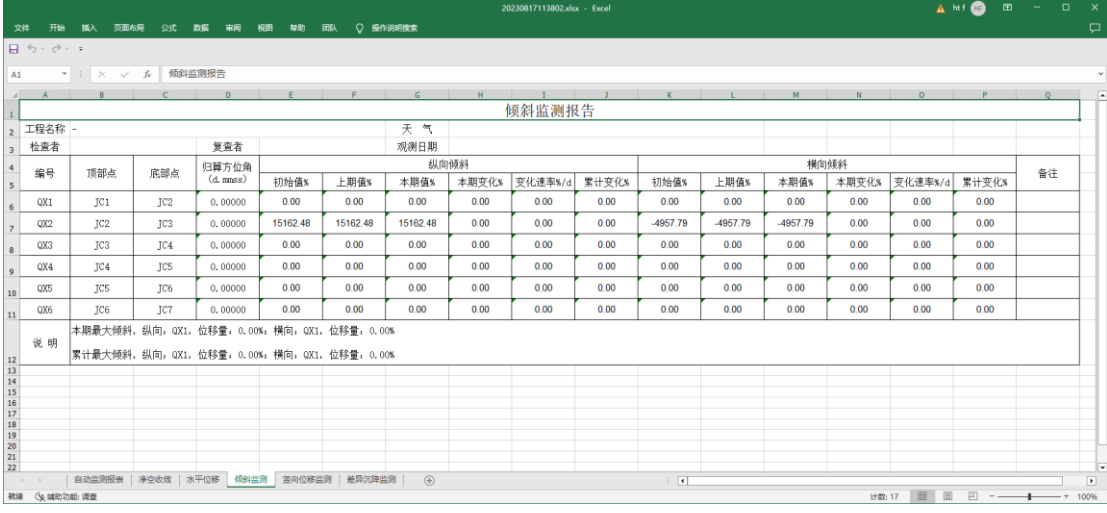

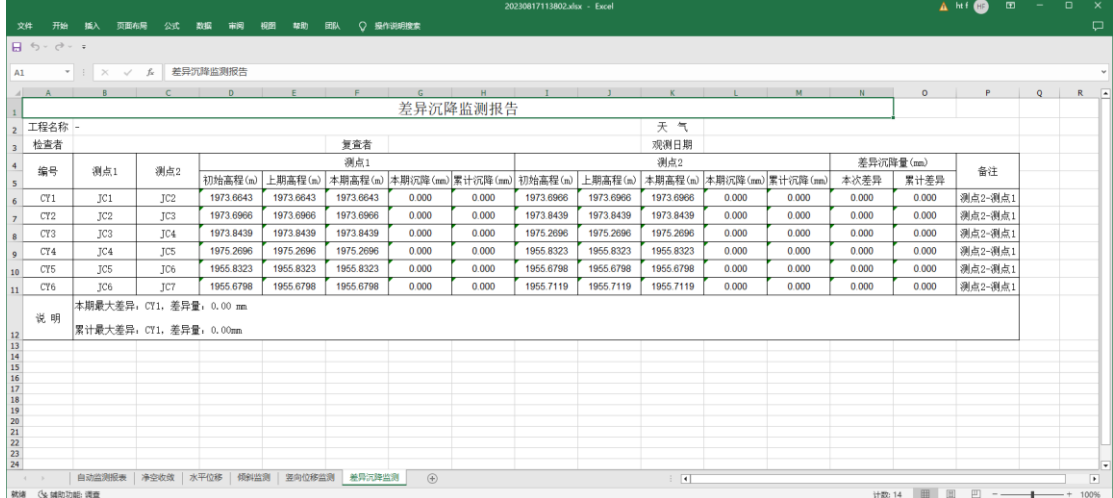

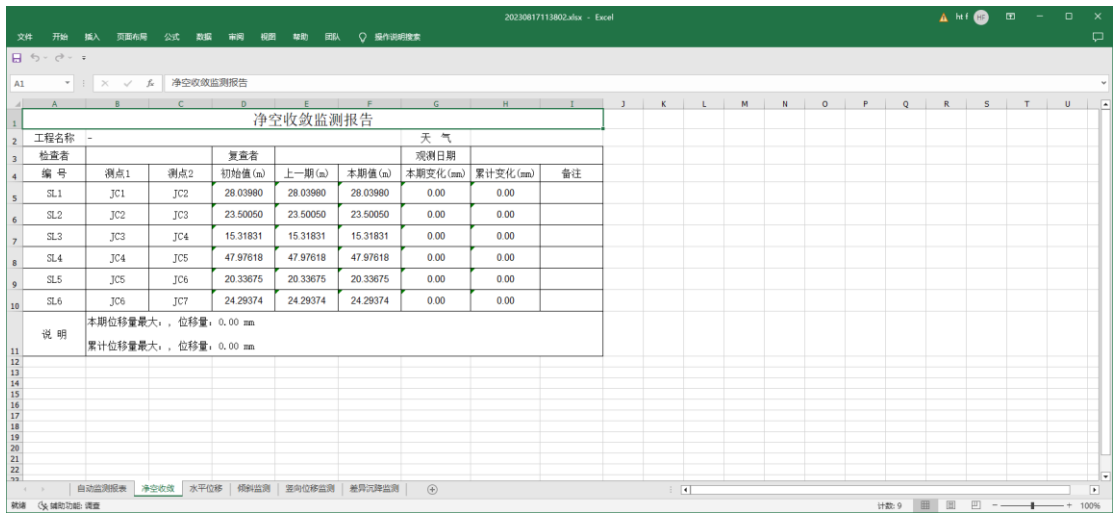

# **3.5** 生成观测手薄

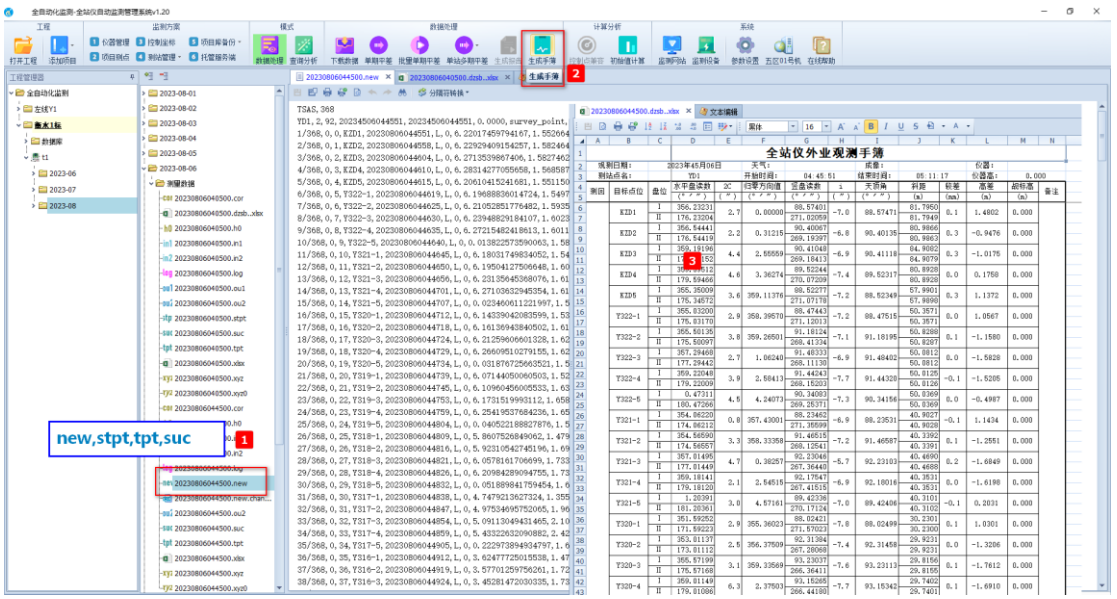

**3.6** 初始值计算工具

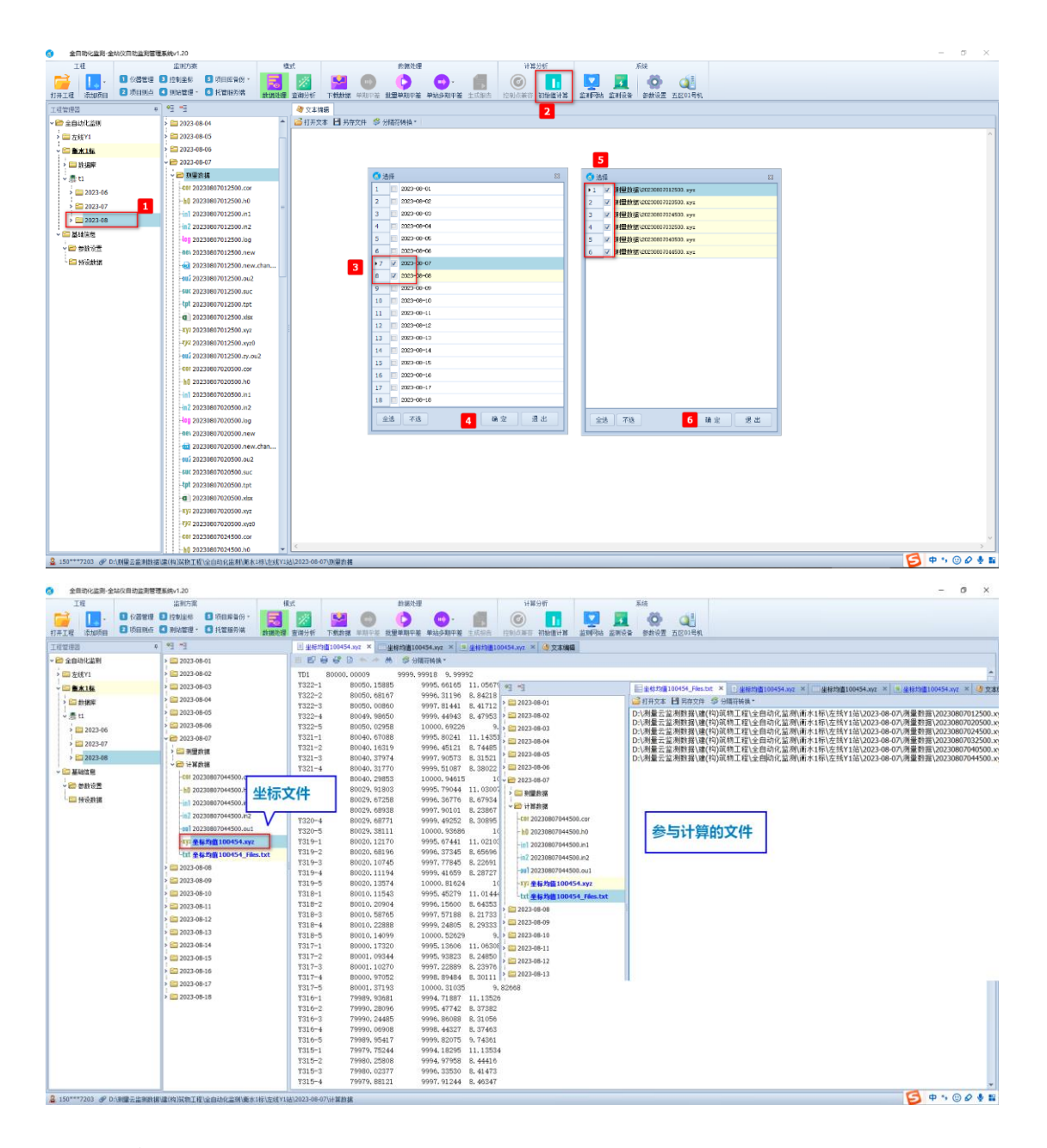

**3.7** 服务器设置

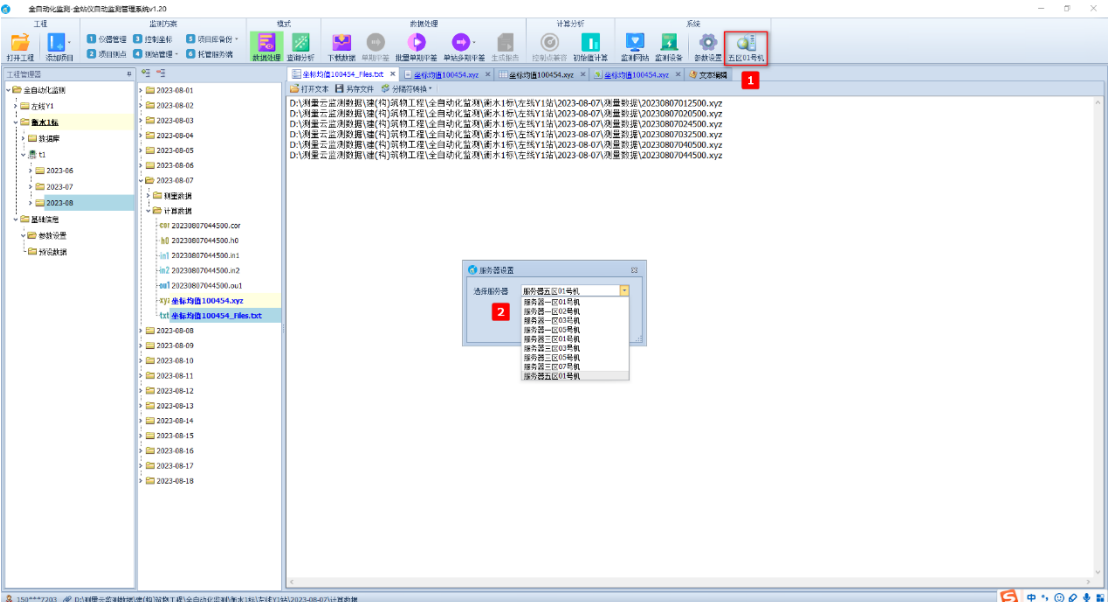

# 数据查询分析

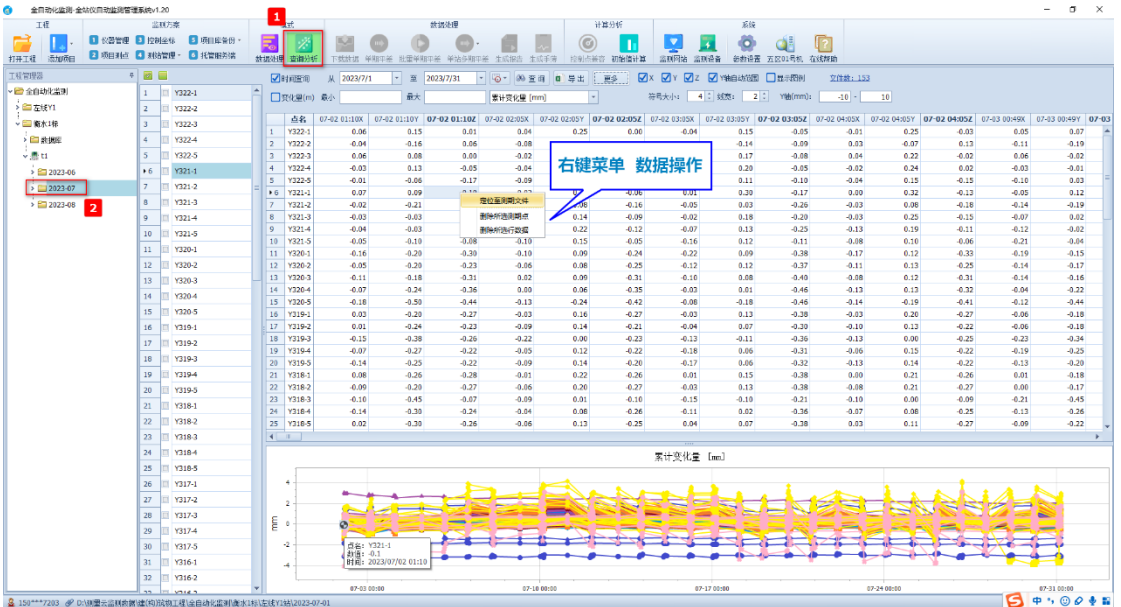

## 项目监测设置

#### **5.1** 仪器管理

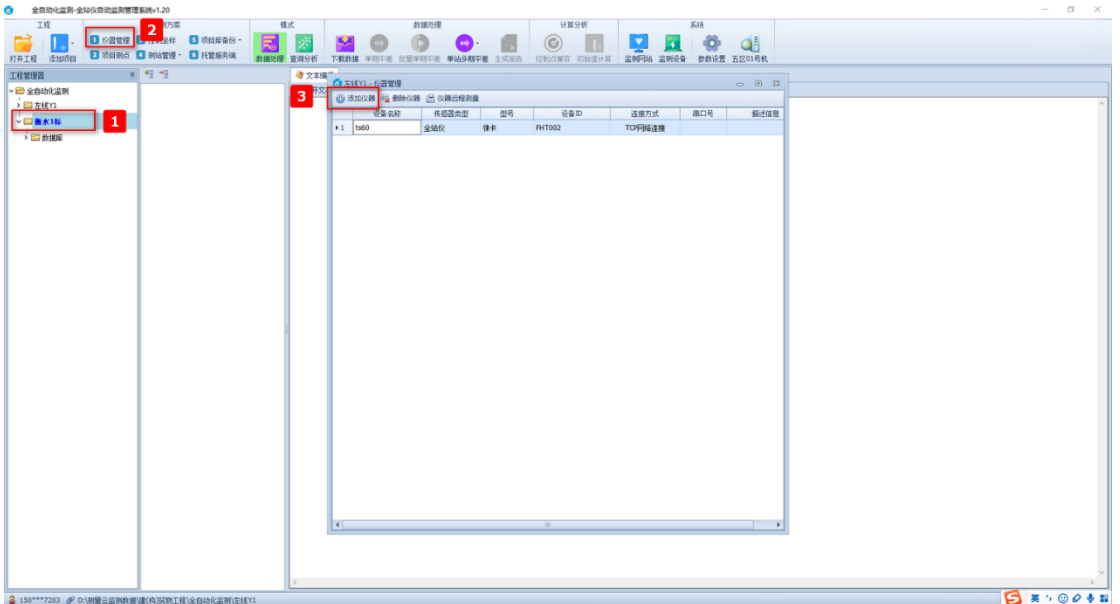

# **5.2** 项目测点

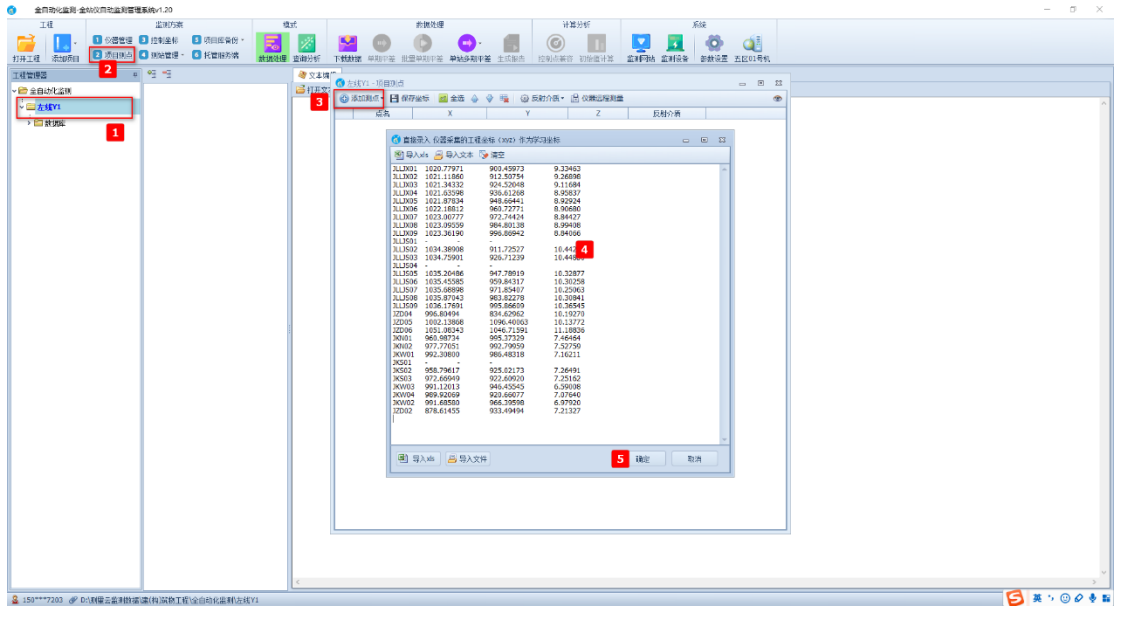

棱镜设置

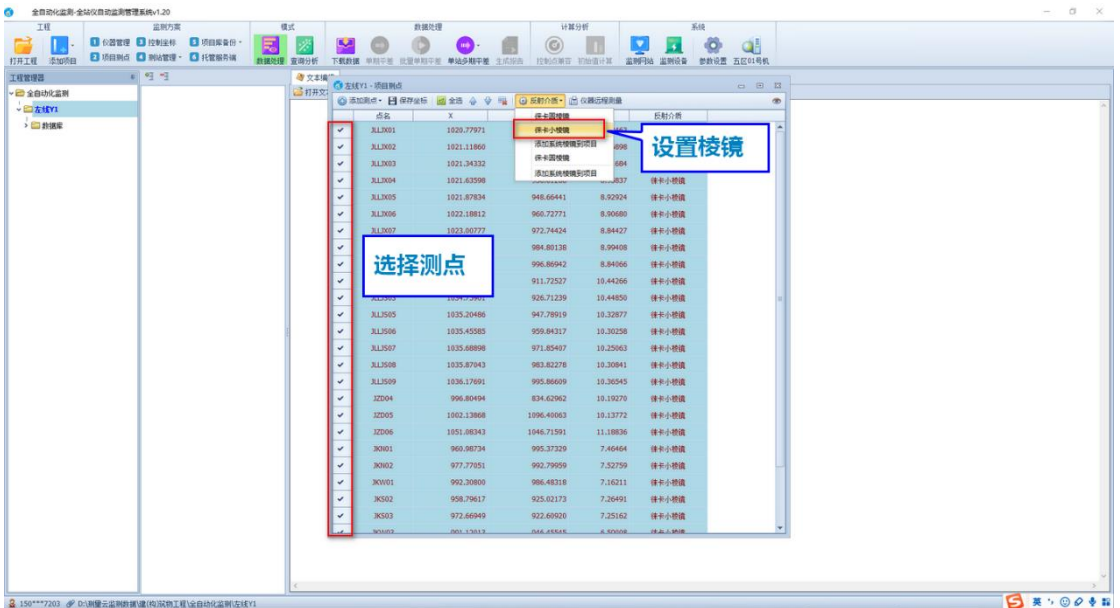

# **5.3** 控制点设置

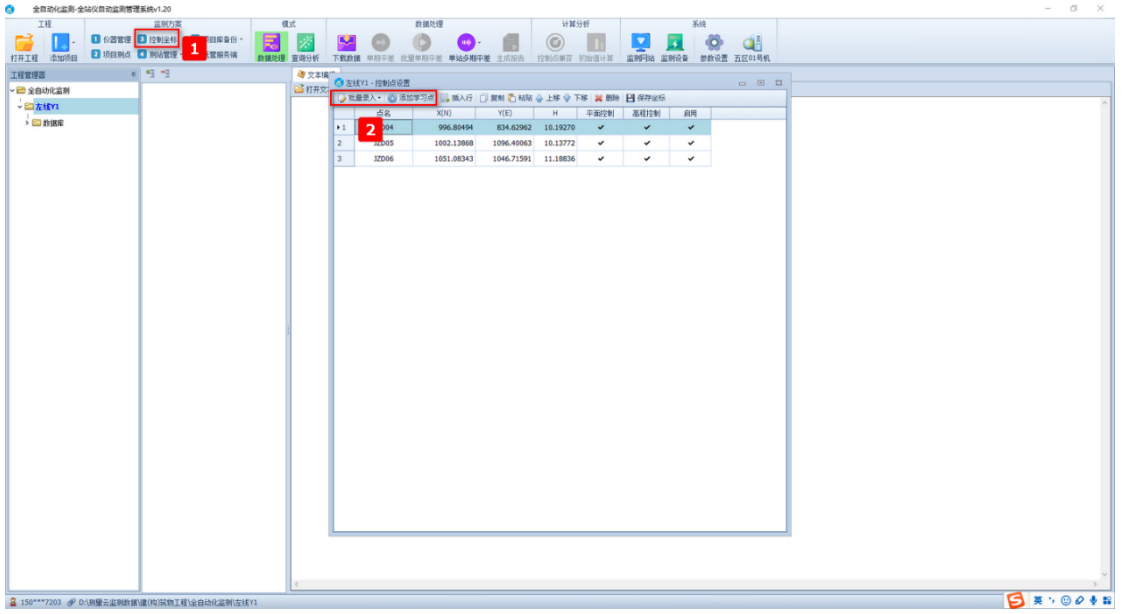

## **5.4** 新建测站

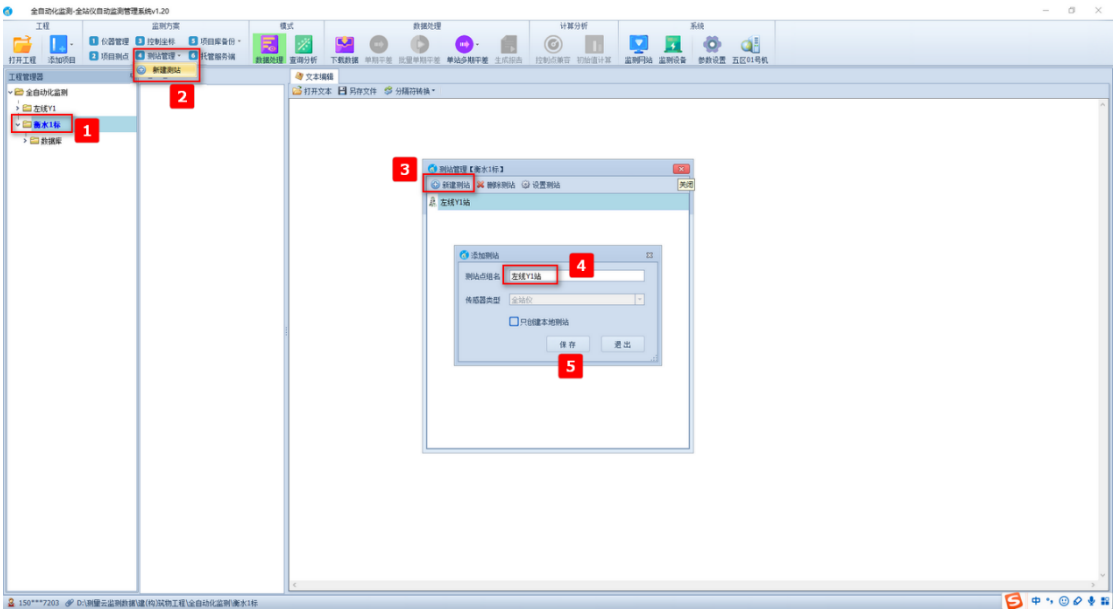

# **5.5** 测站设置

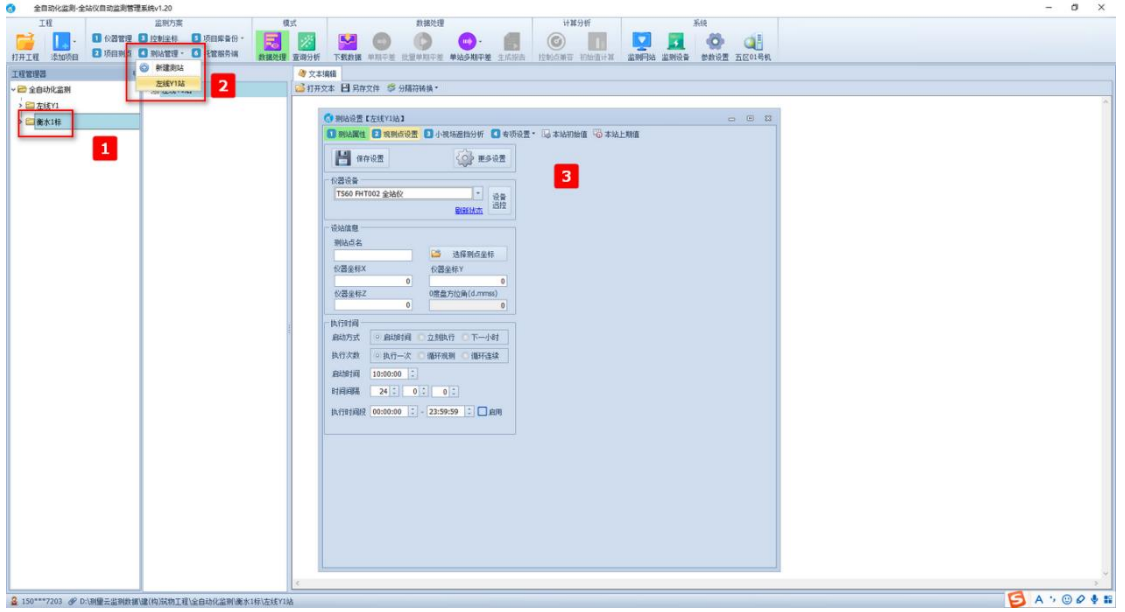

#### **5.5.1** 测站设置**-**测点设置

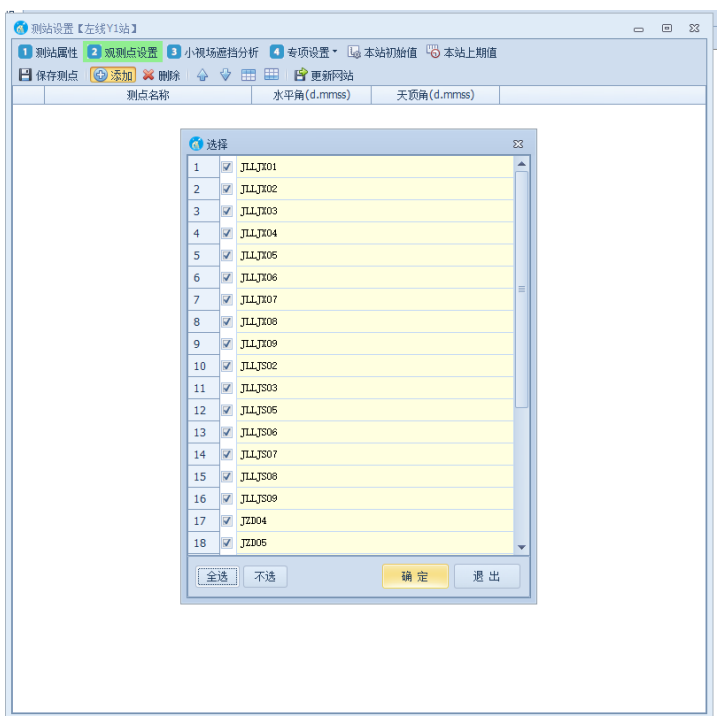

#### **5.5.2** 测站设置**-**小视场分析

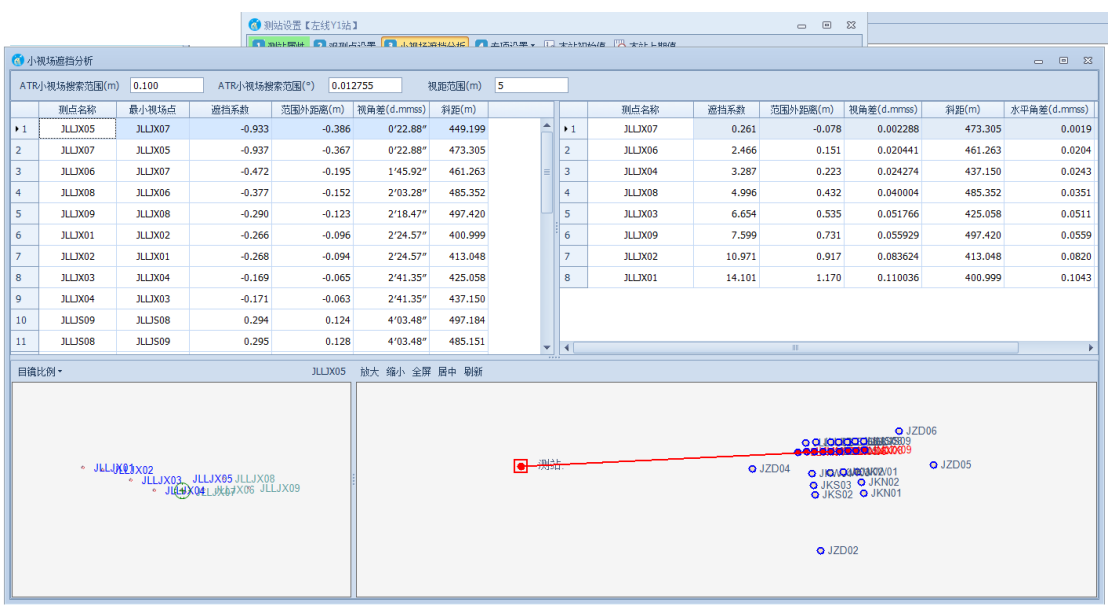

#### **5.5.3** 专项分析设置

水平位移、竖向位移、倾斜监测、差异沉降、净空收敛

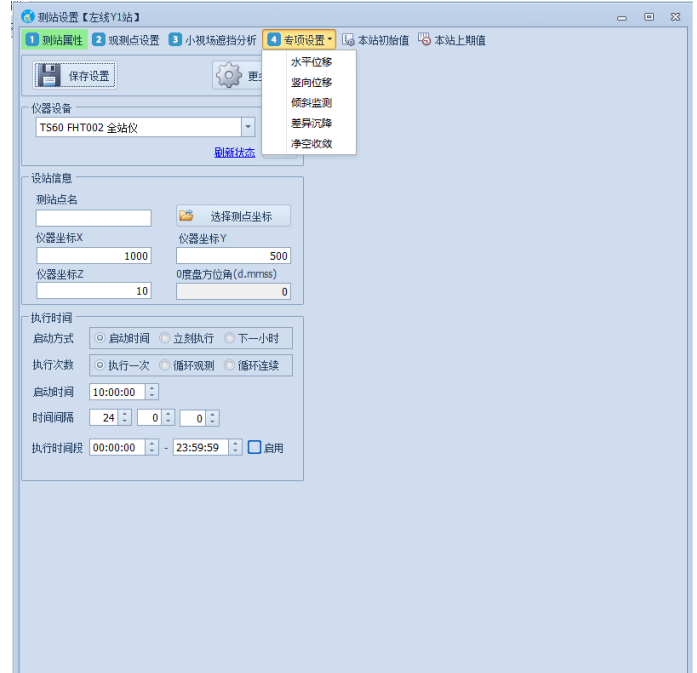

#### 测站设置-初始值

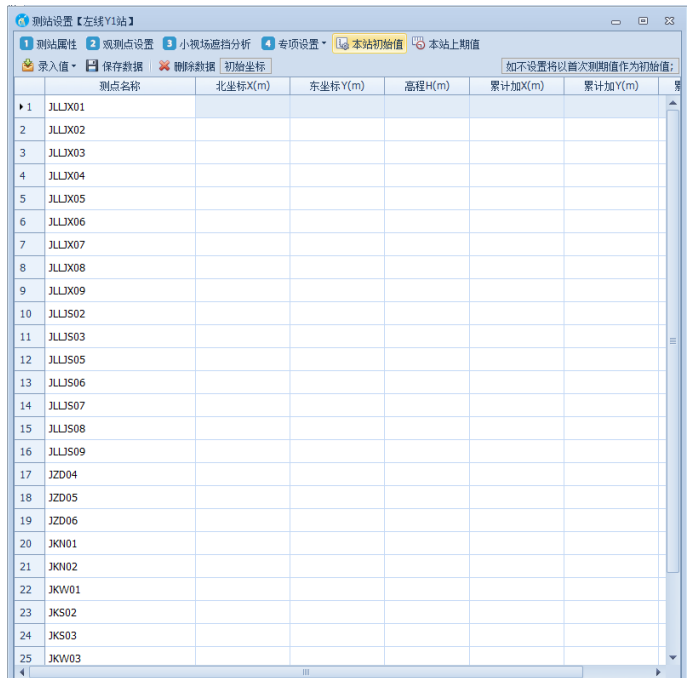

下载数据

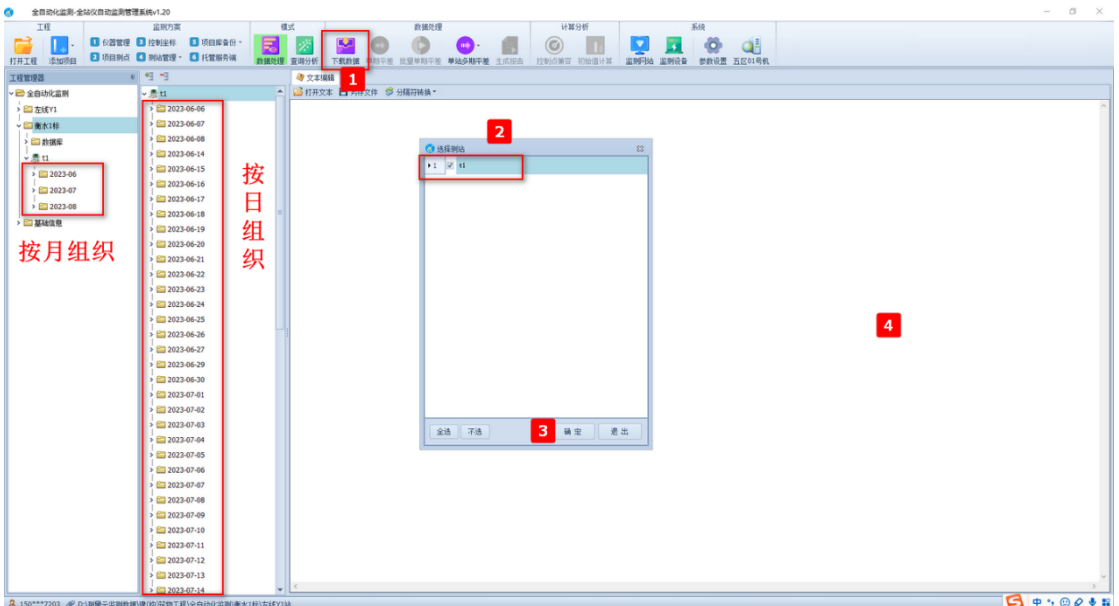

## **5.6** 项目参数备份

可上传到云端,其他电脑下载同步。

## **5.7** 监测项目托管

推送、控制云端托管程序